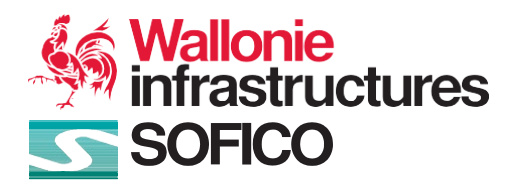

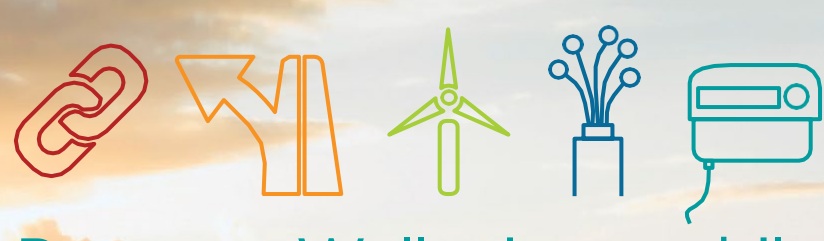

## Pour une Wallonie + mobile + connectée + verte

# Notice d'information relative à l'utilisation de cookies

[www.sofico.org](http://www.sofico.org/)

La présente notice d'information relative à l'utilisation de cookies (ci-après, la « Notice cookies ») est établie afin de vous informer au sujet des cookies que la **SOFICO**, personne morale de droit public, dont le siège social est établi à rue du Canal de l'Ourthe 9/3, 4031 Angleur, Belgique, et qui est inscrite auprès de la Banque Carrefour des Entreprises sous le numéro 0252.151.302 (agissant en qualité de responsable du traitement et ci-après désigné par « **nous, notre** ou nos », selon le cas) utilise via le présent site web (ci-après, le « Site »).

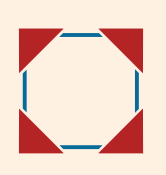

Qu'est-ce que cette Notice va vous apprendre ?

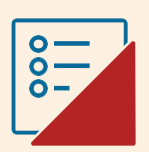

Quels sont les cookies que nous utilisons et comment pouvez-vous les gérer ?

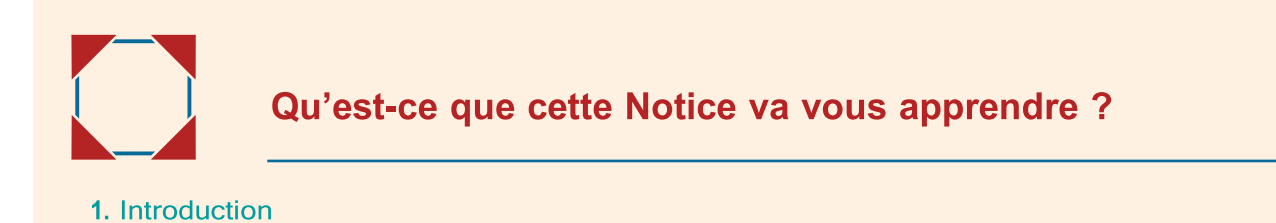

## 1. Introduction

Par le biais de cette Notice, nous souhaitons vous informer sur la manière dont nous utilisons des cookies.

 $\mathbf \Omega$ 

Pour une information générale sur la manière dont nous utilisons, protégeons et partageons vos données à caractère personnel, ainsi que sur les droits dont vous disposez et comment et dans quels cas vous pouvez nous contacter, veuillez lire notre notice d'information relative à la protection de la vie privée disponible via le lien suivant : Notice vie privée.

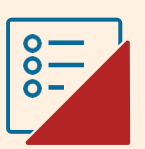

#### Quels sont les cookies que nous utilisons et comment pouvez-vous les gérer ?

- 2. [Informations](#page-5-0) générales sur les cookies
- 3. Liste des [cookies](#page-6-0) utilisés
- 4. Informations [supplémentaires](#page-8-0) sur Google Analytics
- 5. Partage sur les [réseaux](#page-9-0) sociaux
- 6. [Comment empêcher les cookies d'être placés ?](#page-9-0)
- 7. Comment [supprimer/](#page-10-0) désactiver les cookies

## <span id="page-5-0"></span>2. Informations générales sur les cookies

Les cookies sont des petits fichiers textes électroniques placés dans le navigateur de votre ordinateur (ou autre appareil numérique utilisé) par les sites web que vous consultez. Ils sont généralement utilisés pour permettre aux sites web de fonctionner ou de fonctionner plus efficacement, ainsi que pour fournir des informations aux propriétaires des sites web.

Lorsque vous visitez ce Site pour la première fois, la page d'accueil vous informe de l'utilisation de cookies par ce Site et sur la manière de consentir à leur utilisation, via un « **bandeau cookies** ». Si vous continuez à utiliser activement le Site et que vous ne vous opposez pas activement à l'utilisation de cookies, vous acceptez notre utilisation des cookies et ce consentement sera stocké dans votre navigateur, de sorte que l'information ne doive pas être répétée sur chaque page du Site. Si le consentement est manquant dans votre navigateur (par exemple, si vous avez supprimé vos cookies), le « bandeau cookies » contenant ces informations apparaîtra à nouveau la prochaine fois que vous visiterez le Site. Vous pouvez à tout moment paramétrer l'utilisation des cookies.

Nous utilisons des cookies techniquement requis qui ne nécessitent pas votre consentement préalable. Nous utilisons également des cookies de session qui sont automatiquement supprimés à la fin de votre session et qui ne nécessitent pas non plus votre consentement préalable. D'autres cookies (tels que les cookies permettant d'améliorer l'expérience de navigation en conservant certaines données – et vous évitant de réintroduire de telles données à chaque connexion – et d'adapter le contenu du Site à vos préférences) peuvent être installés et utilisés sur la base de votre consentement.

## <span id="page-6-0"></span>3. Liste des cookies utilisés

Veuillez-vous référer au tableau ci-dessous pour toutes les informations pertinentes sur les cookies que nous utilisons.

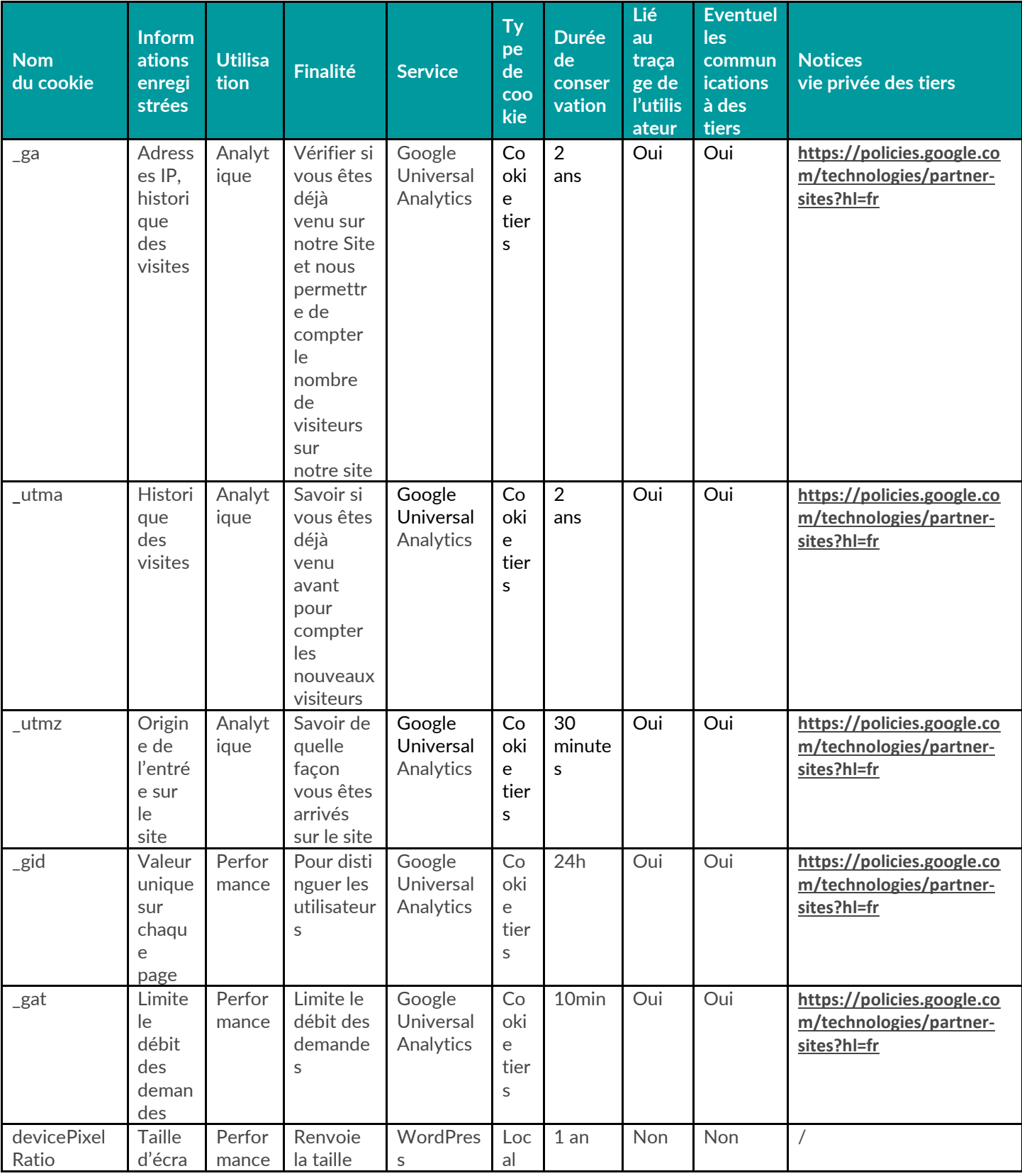

sofico de la constitución de la constitución de la constitución de la constitución de la constitución de la co

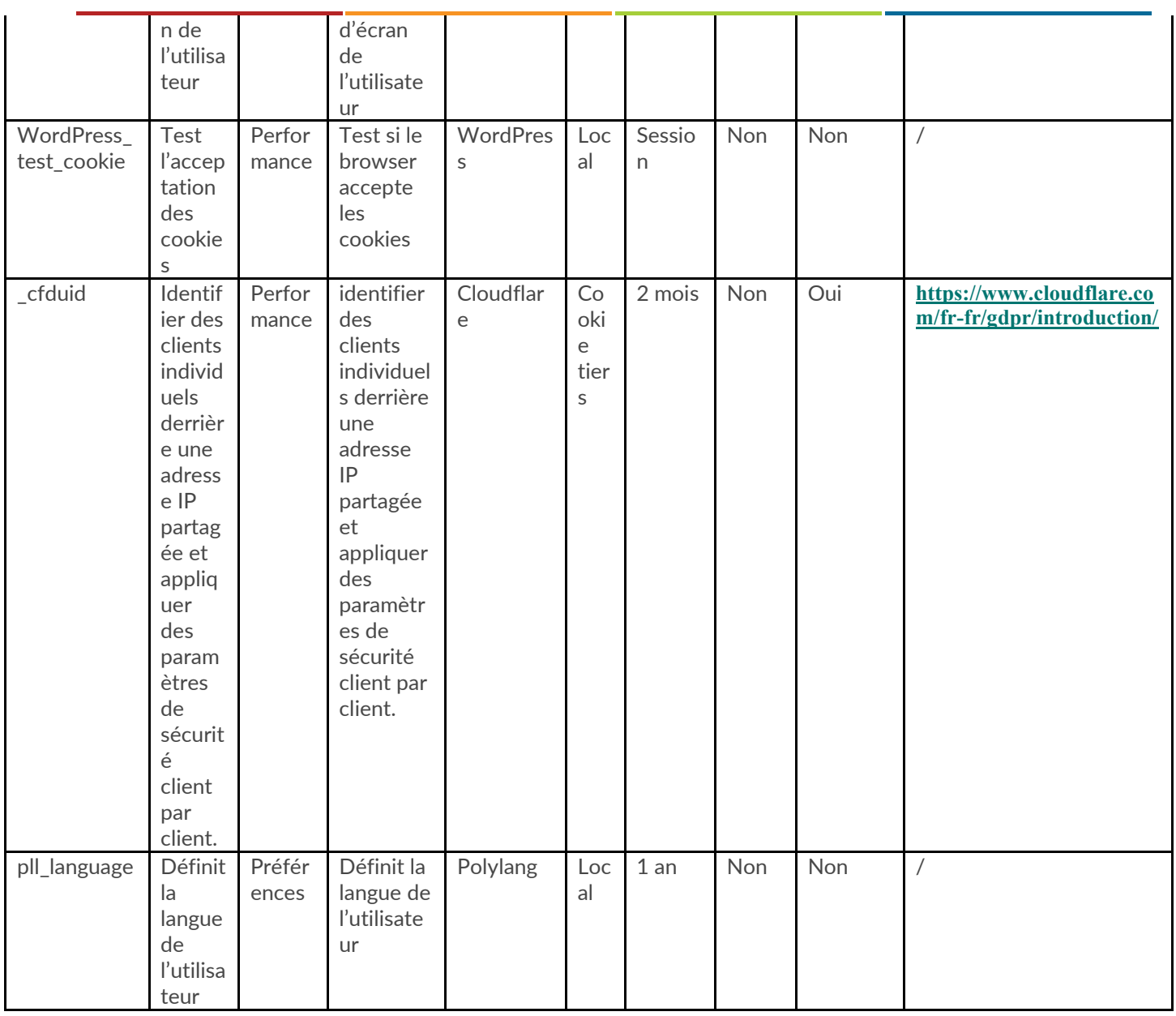

## <span id="page-8-0"></span>4. Informations supplémentaires sur Google Analytics

Le présent Site utilise Google Analytics, qui est un outil d'analyse de Google Inc. (ci-après, « Google »). Google Analytics utilise des cookies qui nous permettent d'analyser comment les utilisateurs utilisent ce Site.

Les informations sur l'utilisation de sites web par l'utilisateur générées par les cookies, y compris l'adresse IP, seront transférées à un serveur aux Etats-Unis pour des raisons de stockage. Vous reconnaissez et acceptez un tel transfert de données vers les Etats-Unis. Pour en savoir plus sur l'utilisation des données personnelles par Google, veuillez visiter le site web [https://policies.](https://policies.google.com/technologies/partner-sites?hl=fr) [google.com/technologies/partner-sites?hl=fr](https://policies.google.com/technologies/partner-sites?hl=fr) .

### 5. Partage sur les réseaux sociaux

Nous utilisons des **plug-ins sociaux** pour vous permettre de partager les informations du présent Site sur Facebook, Twitter via les boutons « Partager ».

Pour des raisons de confidentialité des données, nous avons délibérément refusé d'utiliser des plug-ins de réseaux sociaux directs sur notre Site. Au lieu de cela, nous utilisons une solution technique alternative qui vous permet de décider si vous souhaitez transmettre des données aux opérateurs de réseaux sociaux, et quand. Ainsi, lorsque vous visitez ce Site, les données ne sont jamais transmises automatiquement à un réseau social ; Ce n'est que lorsque vous cliquerez vous-même sur le bouton correspondant que votre navigateur se connectera aux serveurs du réseau social. En d'autres mots, cliquer sur l'icône du réseau social indique à votre navigateur que vous consentez à ce qu'il se connecte aux serveurs du réseau social et envoie des données d'utilisation à cet opérateur de réseau social, que vous soyez ou non abonné à un tel réseau social.

Veuillez noter que nous n'avons aucune influence sur la nature ou la portée des données que les réseaux sociaux peuvent ensuite rassembler. Pour plus d'informations sur les objectifs et la portée de la collecte de données, sur le traitement et l'utilisation des données par les réseaux sociaux, sur vos droits de protection des données personnelles et sur les paramètres de configuration pertinents, consultez les notices vie privée respectives des réseaux sociaux.

## <span id="page-9-0"></span>6. Comment empêcher les cookies d'être placés ?

Vous pouvez prévenir le chargement de cookies en réglant adéquatement votre navigateur. En effet, la plupart des navigateurs web autorisent le contrôle de la plupart des cookies via les paramètres du navigateur. Pour en savoir plus sur comment prévenir l'enregistrement de cookies, consultez le site web [www.allaboutcookies.org](http://www.allaboutcookies.org/).

Veuillez toutefois noter que dans ce cas, certaines fonctionnalités du site web requérant l'usage de tels cookies pourront ne plus fonctionner et que certaines applications du site web pourront ne plus être disponibles.

## <span id="page-10-0"></span>7. Comment supprimer/ désactiver les cookies ?

Si vous souhaitez supprimer/ désactiver les cookies, la majorité des navigateurs vous permettent de désactiver totalement l'utilisation des cookies, ou de supprimer les cookies créés par des sites particuliers. Pour en savoir plus sur comment procéder, veuillez vous référer à la page d'aide des navigateurs :

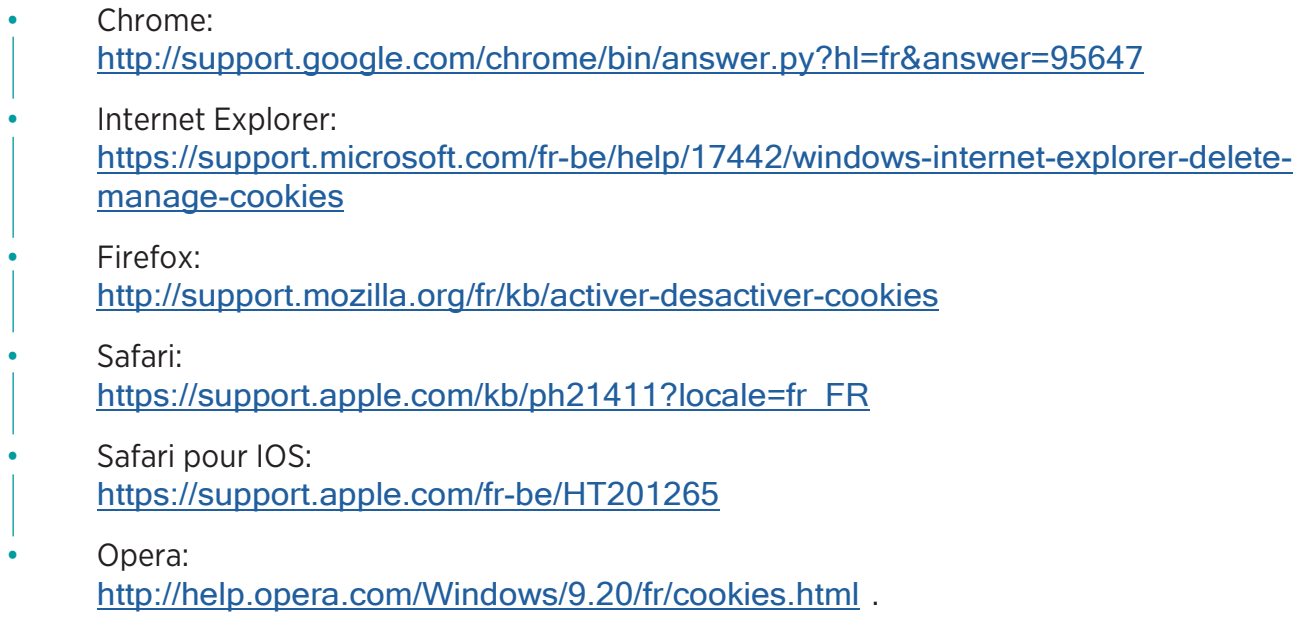

Vous pouvez spécifiquement prévenir la collecte et utilisation par Google de données (cookies et adresses IP) pour tout site web que vous visitez, en téléchargeant et installant le module complémentaire (extension) de navigateur valide sur [https://tools.google.com/dlpage/](https://tools.google.com/dlpage/gaoptout?hl=fr) [gaoptout?hl=fr](https://tools.google.com/dlpage/gaoptout?hl=fr).

Un cookie d'opt-out comprenant une ligne de code (<ahref="javascript:gaOptout()">Disable Google Analytics</a>) empêchant la collecte future de vos données quand vous visiterez ce Site sera installé automatiquement sur l'ordinateur [\(](https://tools.google.com/dlpage/gaoptout/eula.html)[https://tools.google.com/dlpage/gaoptout/](https://tools.google.com/dlpage/gaoptout/eula.html) [eula.html](https://tools.google.com/dlpage/gaoptout/eula.html)).

Une autre possibilité pour refuser l'utilisation de Google Analytics sur le présent Site (entre autres) est de cliquer sur le lien suivant : <https://www.ghostery.com/fr/>, d'installer cette extension dans votre navigateur, et ensuite de choisir de bloquer Google Analytics spécifiquement. La société Ghostery appartient à la société allemande Cliqz (<https://cliqz.com/>).